## **Datation relative**

jeu sérieux pour tester les principes de la datation relative : https://www.pedagogie.ac-nice.fr/svt/productions/defi-lyell/

sur pc, chez vous, vous pouvez aussi vous entraîner avec : http://svt.ac-dijon.fr/IMG/chronologie\_relative\_ver4.exe et chronocoupe : acces.ens-lyon.fr/acces/thematiques/limites/didacgeo/site/chronocoupe/Chronocoupe.zip/view

**Datation relative**

jeu sérieux pour tester les principes de la datation relative : https://www.pedagogie.ac-nice.fr/svt/productions/defi-lyell/

sur pc, chez vous, vous pouvez aussi vous entraîner avec : http://svt.ac-dijon.fr/IMG/chronologie\_relative\_ver4.exe et chronocoupe : acces.ens-lyon.fr/acces/thematiques/limites/didacgeo/site/chronocoupe/Chronocoupe.zip/view

## **Datation relative**

jeu sérieux pour tester les principes de la datation relative : https://www.pedagogie.ac-nice.fr/svt/productions/defi-lyell/

sur pc, chez vous, vous pouvez aussi vous entraîner avec : http://svt.ac-dijon.fr/IMG/chronologie\_relative\_ver4.exe et chronocoupe : acces.ens-lyon.fr/acces/thematiques/limites/didacgeo/site/chronocoupe/Chronocoupe.zip/view

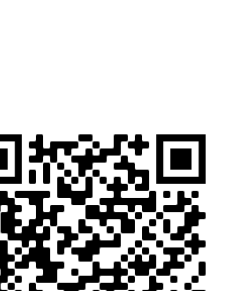

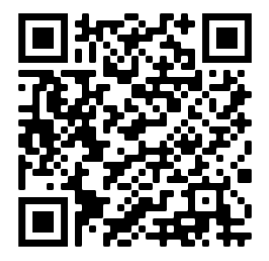

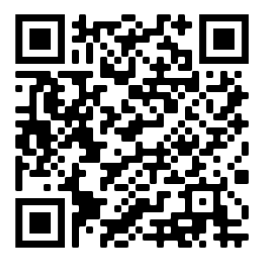